## ACCORDI DI PROGRAMMA QUADRO GESTIONE DEGLI INTERVENTI TRAMITE APPLICAZIONE INFORMATICA

# IL CIPE

VISTA la legge 17 maggio 1999, n.144 che all'articolo 1, comma 5, ha previsto l'istituzione presso il CIPE del "Sistema di monitoraggio degli investimenti pubblici";

VISTE le proprie deliberazioni 6 agosto 1999, n. 134, pubblicata nella Gazzetta Ufficiale n. 253 del 27 ottobre 1999, con la quale è stato costituito e disciplinato il sistema di monitoraggio degli investimenti pubblici e 15 febbraio 2000, n. 12, pubblicata nella Gazzetta Ufficiale n. 91 del 18 aprile 2000, con la quale è stato avviato il processo per la costruzione del codice identificativo degli investimenti pubblici;

CONSIDERATO che alla data odierna sono state approvate dal CIPE, e successivamente sottoscritte, sedici Intese istituzionali di programma e che, in attuazione delle predette Intese, sono stati stipulati numerosi Accordi di programma quadro;

PRESO ATTO che per sottoporre a monitoraggio i procedimenti e gli interventi previsti dagli Accordi di programma quadro stipulati ed, al contempo, per assicurare procedure comuni a tutti i soggetti, risulta opportuno che la metodologia adottata sia uniforme e compatibile sin dall'inizio con gli standard minimi che saranno adottati dal Sistema di monitoraggio degli investimenti pubblici (MIP) in via di attuazione;

RITENUTO OPPORTUNO che il sistema attualmente utilizzato da alcune Regioni ed Amministrazioni sia esteso alla generalità dei soggetti che sottoscrivono – o hanno già sottoscritto - Accordi di programma quadro ai sensi della legge 23 dicembre 1996, n. 662;

PRESO ATTO dello stato di avanzamento delle attività connesse alla realizzazione della banca dati degli investimenti pubblici;

D E L I B E R A

1. Per garantire la coerenza del sistema di monitoraggio degli interventi previsti dagli Accordi di programma quadro con il sistema di monitoraggio degli investimenti pubblici (MIP), e in via sperimentale, tutti gli interventi compresi negli Accordi di programma quadro attuativi di Intese istituzionali di programma stipulate tra il Governo e le Regioni e Province autonome, sottoscritti ai sensi dell'articolo 2, comma 203, lettera c) della legge 23 dicembre 1996, n. 662, devono essere inseriti e gestiti tramite l'applicazione informatica messa a punto dal Dipartimento per le politiche di sviluppo e coesione del Ministero del Tesoro, del Bilancio e della Programmazione Economica che, utilizzando INTERNET come rete di trasmissione, è accessibile, in modalità controllata tramite password, a tutti i soggetti utilizzatori secondo le rispettive competenze.

- 2. Le informazioni necessarie per tutti gli interventi di cui al punto 1 sono contenute nella scheda allegata che fa parte integrante della presente deliberazione. Successive modificazioni alla scheda potranno essere apportate sentita la Conferenza Stato Regioni e Province autonome.
- 3. Il Dipartimento per le politiche di sviluppo e di coesione provvederà tempestivamente all'adeguamento dell'applicazione, secondo le indicazioni in merito ai criteri di codifica ed ai contenuti informativi definiti in ambito MIP.
- 4. Il Dipartimento per le politiche di sviluppo e di coesione fornirà adeguata assistenza tecnica ai soggetti utilizzatori.
- 5. Gli Accordi di programma quadro attuativi delle Intese istituzionali di programma potranno essere sottoscritti solo in presenza della preventiva immissione dei dati nel sistema.
- 6. Entro 60 giorni dalla data di pubblicazione della presente deliberazione sarà completata l'immissione, ad opera e sotto il controllo del "Soggetto responsabile" di ciascun Accordo di programma quadro, nel sistema dei dati relativi agli Accordi di programma quadro sottoscritti anteriormente a tale data. Decorso inutilmente tale termine il caso sarà sottoposto al Comitato istituzionale di gestione della relativa Intesa istituzionale di programma per l'eventuale sospensione operativa dell'Accordo di programma quadro.

Roma, 25 maggio 2000

IL PRESIDENTE DELEGATO Prof. Vincenzo Visco

#### **SCHEDA ATTIVITA'/INTERVENTO**

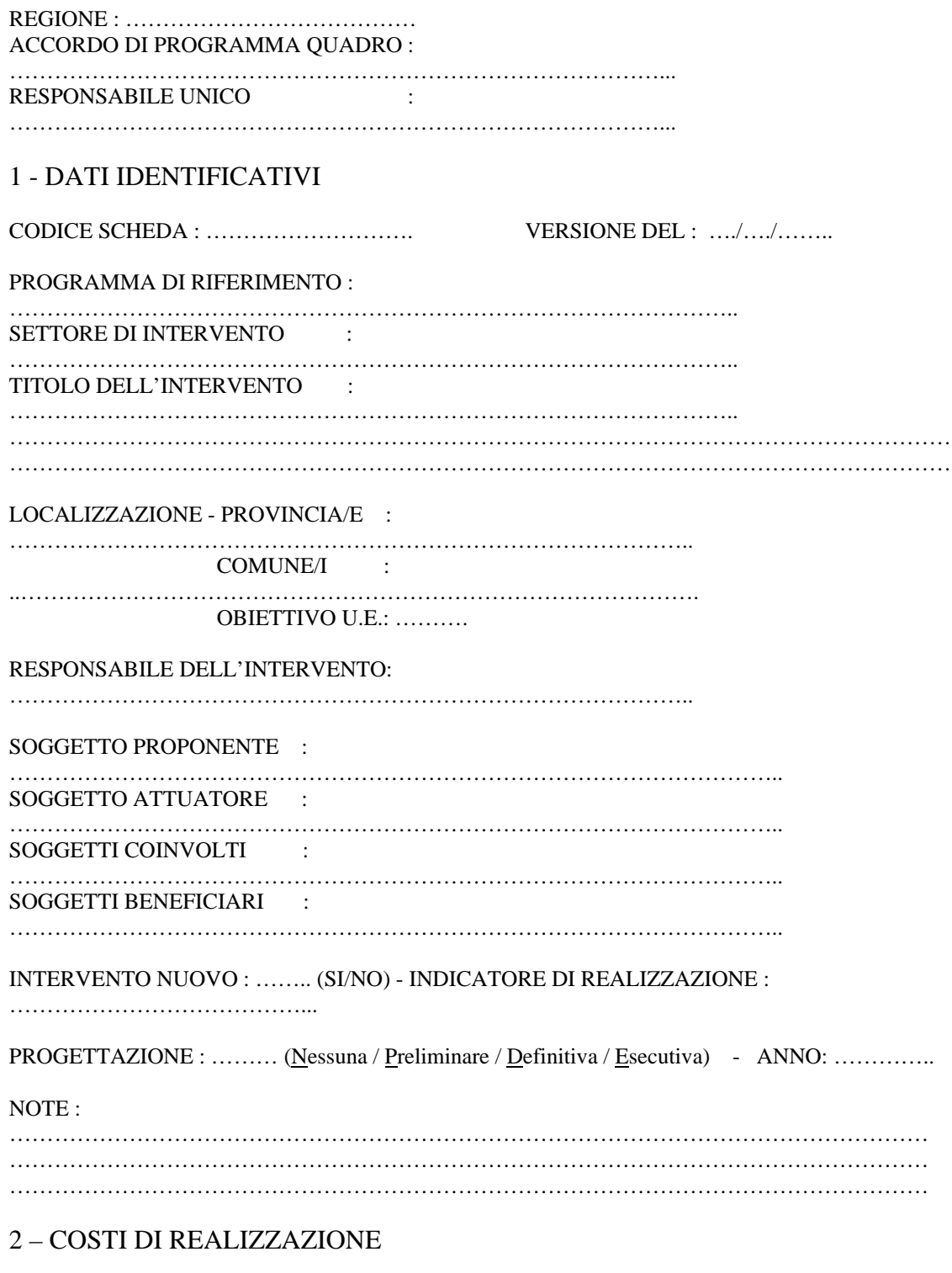

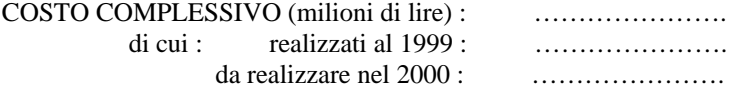

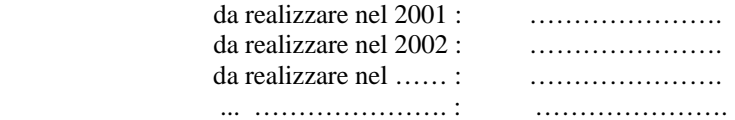

#### **3 - COPERTURA FINANZIARIA**

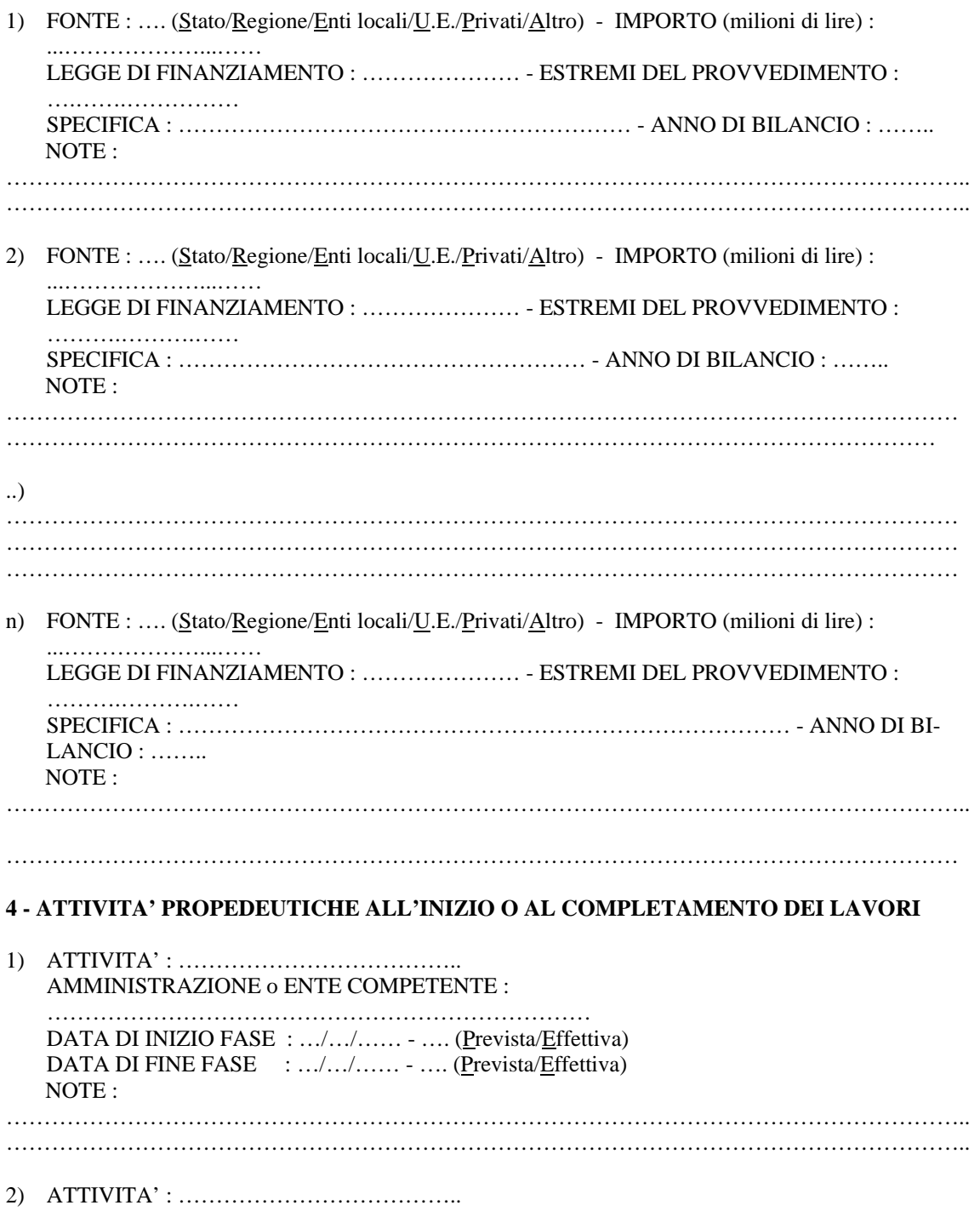

### AMMINISTRAZIONE o ENTE COMPETENTE :

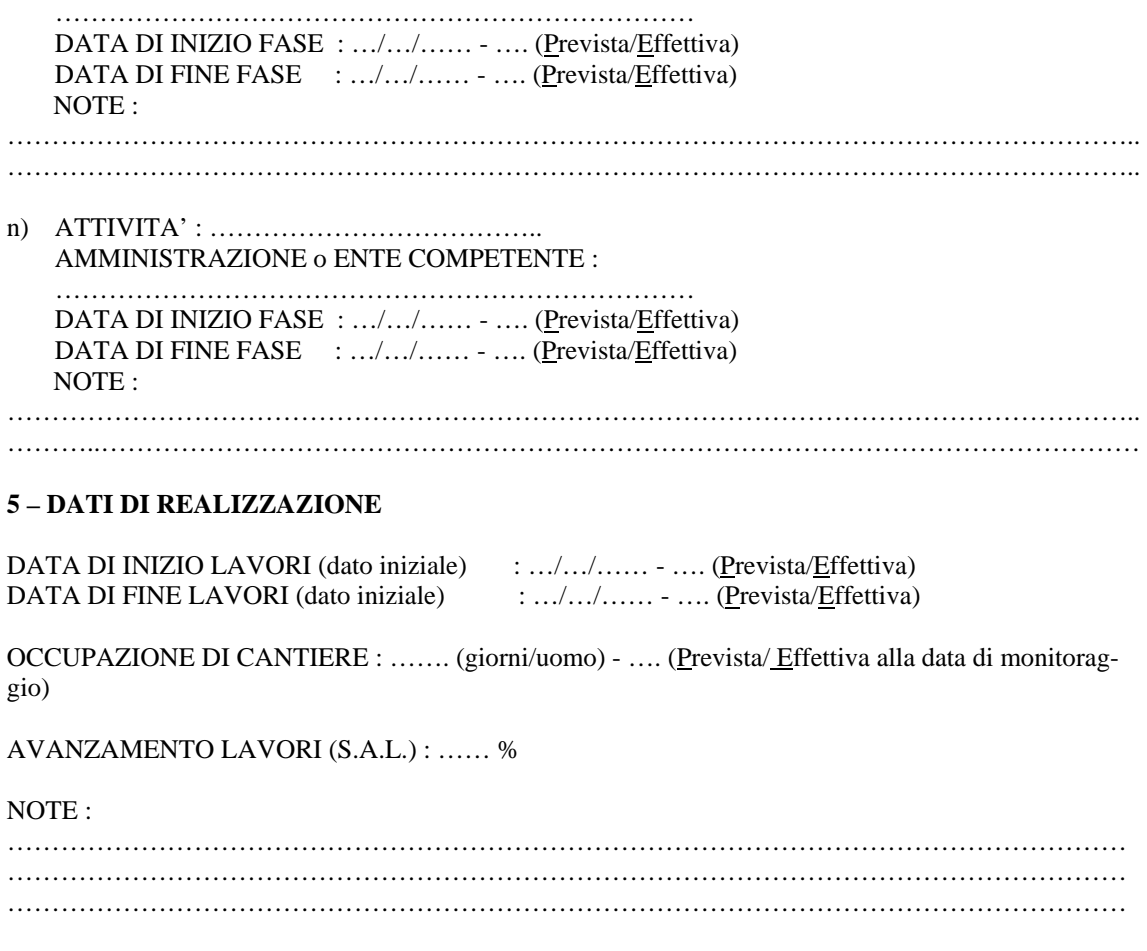